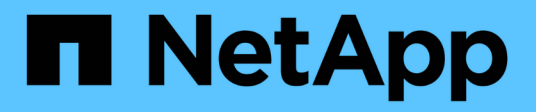

# **Manage volume efficiency policies**

### ONTAP 9.11.1 REST API reference

NetApp May 08, 2024

This PDF was generated from https://docs.netapp.com/us-en/ontap-restapi-9111/ontap/storage\_volumeefficiency-policies\_endpoint\_overview.html on May 08, 2024. Always check docs.netapp.com for the latest.

# **Table of Contents**

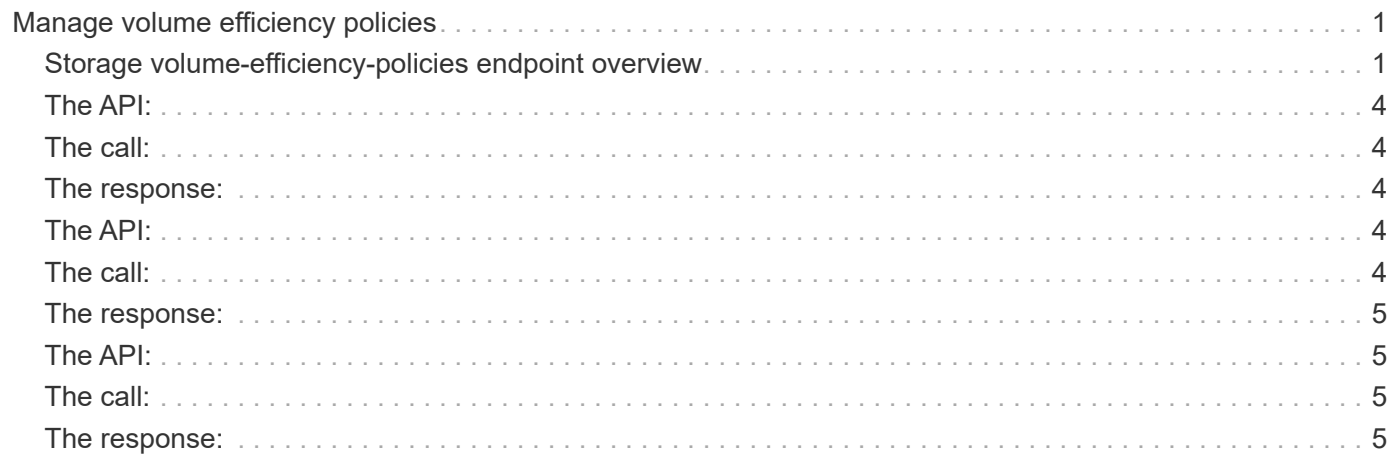

# <span id="page-2-0"></span>**Manage volume efficiency policies**

# <span id="page-2-1"></span>**Storage volume-efficiency-policies endpoint overview**

### **Overview**

Volume efficiency policies specify information about efficiency policies that are applied to the volume.

### **Volume efficiency policy APIs**

The following APIs are used to perform operations related to volume efficiency policy information:

- POST /api/storage/volume-efficiency-policies
- GET /api/storage/volume-efficiency-policies
- GET /api/storage/volume-efficiency-policies/{uuid}
- PATCH /api/storage/volume-efficiency-policies/{uuid}
- DELETE /api/storage/volume-efficiency-policies/{uuid}

### **Examples**

### **Creating a volume efficiency policy**

The POST operation is used to create a volume efficiency policy with the specified attributes.

```
# The API:
/api/storage/volume-efficiency-policies
# The call:
curl -X POST "https://<mgmt-ip>/api/storage/volume-efficiency-policies"
-H "accept: application/hal+json" -d '{"name": "new_policy", "type":
"scheduled", "schedule": { "name": "daily" }, "duration": "2",
"gos policy": "best effort", "enabled": "true", "comment": "schedule-
policy", "svm": { "name": "vs1"}}'
# The response:
HTTP/1.1 201 Created
Date: Tue, 12 Mar 2019 21:20:24 GMT
Server: libzapid-httpd
X-Content-Type-Options: nosniff
Cache-Control: no-cache, no-store, must-revalidate
Location: /api/storage/volume-efficiency-policies/a69d8173-450c-11e9-aa44-
005056bbc848
Content-Length: 369
Content-Type: application/json
{
"num records": 1,
"records": [
\{  "uuid": "a69d8173-450c-11e9-aa44-005056bbc848",
      "svm": {
      "name": "vs1"
      },
    "name": "new policy",
      "type": "scheduled",
      "schedule":{
        "name": "daily"
      },
      "duration": "2",
    "qos policy": "best effort",
      "enabled": "true",
      "comment": "schedule-policy"
    }
]
}
```
#### **Retrieving volume efficiency policy attributes**

The GET operation is used to retrieve volume efficiency policy attributes.

```
# The API:
/api/storage/volume-efficiency-policies
# The call:
curl -X GET "https://<mgmt-ip>/api/storage/volume-efficiency-policies" -H
"accept: application/hal+json"
# The response:
HTTP/1.1 200 OK
Date: Tue, 12 Mar 2019 21:17:17 GMT
Server: libzapid-http
X-Content-Type-Options: nosniff
Cache-Control: no-cache, no-store, must-revalidate
Content-Length: 686
Content-Type: application/json
{
"records": [
    {
      "uuid": "3c112527-2fe8-11e9-b55e-005056bbf1c8",
      "name": "default",
      "_links": {
        "self": {
          "href": "/api/storage/volume-efficiency-policies/3c112527-2fe8-
11e9-b55e-005056bbf1c8"
        }
      }
    },
    {
      "uuid": "3c1c1656-2fe8-11e9-b55e-005056bbf1c8",
      "name": "default-1weekly",
    " links": {
        "self": {
          "href": "/api/storage/volume-efficiency-policies/3c1c1656-2fe8-
11e9-b55e-005056bbf1c8"
        }
      }
    },
    {
      "uuid": "3c228b82-2fe8-11e9-b55e-005056bbf1c8",
      "name": "none",
    " links": {
       "self": {
          "href": "/api/storage/volume-efficiency-policies/3c228b82-2fe8-
11e9-b55e-005056bbf1c8"
        }
      }
```

```
  }
],
"num_records": 3,
" links": {
    "self": {
      "href": "/api/storage/volume-efficiency-policies/"
    }
}
}
```
### **Retrieving the attributes of a specific volume efficiency policy**

The GET operation is used to retrieve the attributes of a specific volume efficiency policy.

### <span id="page-5-0"></span>**The API:**

/api/storage/volume-efficiency-policies/{uuid}

### <span id="page-5-1"></span>**The call:**

curl -X GET "https://<mgmt-ip>/api/storage/volume-efficiency-policies/3c112527-2fe8-11e9-b55e-005056bbf1c8" -H "accept: application/hal+json"</mgmt-ip>

### <span id="page-5-2"></span>**The response:**

HTTP/1.1 200 OK Date: Tue, 12 Mar 2019 21:24:48 GMT Server: libzapid-httpd X-Content-Type-Options: nosniff Cache-Control: no-cache,no-store,must-revalidate Content-Length: 381 Content-Type: application/json { "uuid": "3c112527-2fe8-11e9-b55e-005056bbf1c8", "name": "new\_policy", "type": "scheduled", "schedule": { "name": "daily" } "duration": "2", "qos\_policy": "best\_effort", "enabled": "true", "comment": "schedule-policy", "svm": { "name": "vs1" } "\_links": { "self": { "href": "/api/storage/volume-efficiency-policies/3c112527-2fe8-11e9 b55e-005056bbf1c8" } } }

```
### Updating a volume efficiency policy
The PATCH operation is used to update the specific attributes of a volume
efficiency policy.
```
# <span id="page-5-3"></span>**The API:**

/api/storage/volume-efficiency-policies/{uuid}

## <span id="page-5-4"></span>**The call:**

curl -X PATCH "https://<mgmt-ip>/api/storage/volume-efficiency-policies/ae9e65c4-4506-11e9-aa44- 005056bbc848" -d '{"duration": "3" }' -H "accept: application/hal+json"</mgmt-ip>

## <span id="page-6-0"></span>**The response:**

HTTP/1.1 200 OK Date: Tue, 12 Mar 2019 21:27:04 GMT Server: libzapid-httpd X-Content-Type-Options: nosniff Cache-Control: no-cache,no-store,must-revalidate Content-Length: 3 Content-Type: application/json

```
### Deleting a volume efficiency policy
The DELETE operation is used to delete a volume efficiency policy.
```
# <span id="page-6-1"></span>**The API:**

/api/storage/volume-efficiency-policies/{uuid}

# <span id="page-6-2"></span>**The call:**

curl -X DELETE "https://<mgmt-ip>/api/storage/volume-efficiency-policies/ ae9e65c4-4506-11e9-aa44- 005056bbc848" -H "accept: application/hal+json"</mgmt-ip>

# <span id="page-6-3"></span>**The response:**

HTTP/1.1 200 OK Date: Tue, 12 Mar 2019 21:19:04 GMT Server: libzapid-httpd X-Content-Type-Options: nosniff Cache-Control: no-cache,no-store,must-revalidate Content-Length: 3 Content-Type: application/json

```
[[ID7f674d3ca9b9bdb7cd568508f0df64cd]]
= Retrieve volume efficiency policies
[.api-doc-operation .api-doc-operation-get]#GET# [.api-doc-code-
block]#`/storage/volume-efficiency-policies`#
*Introduced In:* 9.8
Retrieves a collection of volume efficiency policies.
== Related ONTAP commands
* `volume efficiency policy show`
== Learn more
* xref: {relative path}storage volume-efficiency-
policies_endpoint_overview.html[DOC /storage/volume-efficiency-policies]
== Parameters
[cols=5*,options=header]
```
 $| == =$ |Name |Type |In |Required |Description |svm.uuid |string |query |False a|Filter by svm.uuid |svm.name |string |query |False a|Filter by svm.name |qos\_policy |string |query |False a|Filter by qos\_policy |enabled |boolean |query |False a|Filter by enabled |name |string |query |False a|Filter by name |comment |string |query |False

a|Filter by comment |type |string |query |False a|Filter by type |uuid |string |query |False a|Filter by uuid |duration |integer |query |False a|Filter by duration |start\_threshold\_percent |integer |query |False a|Filter by start threshold percent |schedule.name |string |query |False a|Filter by schedule.name |fields |array[string] |query |False a|Specify the fields to return. |max\_records

|integer

```
|query
|False
a|Limit the number of records returned.
|return_records
|boolean
|query
|False
a|The default is true for GET calls. When set to false, only the number
of records is returned.
* Default value: 1
|return_timeout
|integer
|query
|False
a|The number of seconds to allow the call to execute before returning.
When iterating over a collection, the default is 15 seconds. ONTAP
returns earlier if either max records or the end of the collection is
reached.
* Default value: 1
* Max value: 120
* Min value: 0
|order_by
|array[string]
|query
|False
a|Order results by specified fields and optional [asc|desc] direction.
Default direction is 'asc' for ascending.
|===== Response
```
Status: 200, Ok

[cols=3\*,options=header]  $|===$ |Name |Type

```
|Description
|_links
|link:#_links[_links]
a|
|num_records
|integer
a|Number of records
|records
|array[link:#volume_efficiency_policy[volume_efficiency_policy]]
a|
|===.Example response
[%collapsible%closed]
====[source, json, subs=+macros]
{
  " links": {
      "next": {
        "href": "/api/resourcelink"
      },
      "self": {
        "href": "/api/resourcelink"
      }
    },
    "records": {
    " links": {
        "self": {
          "href": "/api/resourcelink"
        }
      },
      "comment": "string",
      "duration": 5,
      "enabled": 1,
      "name": "default",
      "qos_policy": "background",
      "schedule": {
        "name": "daily"
      },
    "start threshold percent": 30,
```

```
  "svm": {
       " links": {
          "self": {
             "href": "/api/resourcelink"
          }
        },
      "name": "svm1",
        "uuid": "02c9e252-41be-11e9-81d5-00a0986138f7"
      },
      "type": "threshold",
      "uuid": "1cd8a442-86d1-11e0-ae1c-123478563412"
   }
}
====== Error
```
### Status: Default, Error

```
[cols=3*,options=header]
|===|Name
|Type
|Description
|error
|link:#error[error]
a|
|===.Example error
[%collapsible%closed]
====
[source, json, subs=+macros]
{
    "error": {
      "arguments": {
        "code": "string",
        "message": "string"
      },
      "code": "4",
      "message": "entry doesn't exist",
      "target": "uuid"
```

```
  }
}
====== Definitions
[.api-def-first-level]
.See Definitions
[%collapsible%closed]
//Start collapsible Definitions block
====
[#href]
[.api-collapsible-fifth-title]
href
[cols=3*,options=header]
|===|Name
|Type
|Description
|href
|string
a|
| == =[#_links]
[.api-collapsible-fifth-title]
_links
[cols=3*,options=header]
| == =|Name
|Type
|Description
|next
|link:#href[href]
a|
|self
|link:#href[href]
a|
| == =
```

```
[#_links]
[.api-collapsible-fifth-title]
_links
[cols=3*,options=header]
| == =|Name
|Type
|Description
|self
|link:#href[href]
a|
|===[#schedule]
[.api-collapsible-fifth-title]
schedule
[cols=3*,options=header]
| == =|Name
|Type
|Description
|name
|string
a|Schedule at which volume efficiency policies are captured on the SVM.
Some common schedules already defined in the system are hourly, daily,
weekly, at 5 minute intervals, and at 8 hour intervals. Volume efficiency
policies with custom schedules can be referenced.
| == =[#svm]
[.api-collapsible-fifth-title]
svm
[cols=3*,options=header]
| == =|Name
```

```
|Type
|Description
|_links
|link:#_links[_links]
a|
|name
|string
a|The name of the SVM.
|uuid
|string
a|The unique identifier of the SVM.
|===[#volume_efficiency_policy]
[.api-collapsible-fifth-title]
volume_efficiency_policy
[cols=3*,options=header]
| == =|Name
|Type
|Description
|_links
|link:#_links[_links]
a|
|comment
|string
a|A comment associated with the volume efficiency policy.
|duration
|integer
a|This field is used with the policy type "scheduled" to indicate the
allowed duration for a session, in hours. Possible value is a number
between 0 and 999 inclusive. Default is unlimited indicated by value 0.
```
|enabled

```
|boolean
a|Is the volume efficiency policy enabled?
|name
|string
a|Name of the volume efficiency policy.
|qos_policy
|string
a|QoS policy for the sis operation. Possible values are background and
best effort. In background, sis operation will run in background with
minimal or no impact on data serving client operations. In best effort,
sis operations may have some impact on data serving client operations.
|schedule
|link:#schedule[schedule]
a|
|start_threshold_percent
|integer
a|This field is used with the policy type "threshold" to indicate the
threshold percentage for triggering the volume efficiency policy. It is
mutuallly exclusive of the schedule.
|svm
|link:#svm[svm]
a|
|type
|string
a|Type of volume efficiency policy.
|uuid
|string
a|Unique identifier of volume efficiency policy.
| == =[#error arguments]
[.api-collapsible-fifth-title]
```

```
error_arguments
[cols=3*,options=header]
|===|Name
|Type
|Description
|code
|string
a|Argument code
|message
|string
a|Message argument
| == =[#error]
[.api-collapsible-fifth-title]
error
[cols=3*,options=header]
|===|Name
|Type
|Description
|arguments
|array[link:#error_arguments[error_arguments]]
a|Message arguments
|code
|string
a|Error code
|message
|string
a|Error message
|target
```

```
|string
a|The target parameter that caused the error.
| == =//end collapsible .Definitions block
=[[ID59825a675463881036ef0509aedaa8e3]]
= Create a volume efficiency policy
[.api-doc-operation .api-doc-operation-post]#POST# [.api-doc-code-
block]#`/storage/volume-efficiency-policies`#
*Introduced In:* 9.8
Creates a volume efficiency policy.
== Required properties
* `svm.uuid` or `svm.name` - Existing SVM in which to create the volume
efficiency policy.
* `name` - Name for the volume efficiency policy.
== Recommended optional properties
* `type` - Type of volume policy.
* `schedule` - Schedule the volume efficiency defined in minutes, hourly,
daily and weekly.
* `duration` - Indicates the allowed duration for a session for policy
type "scheduled".
* `start threshold percent` - Indicates the start threshold percentage for
the policy type "threshold". It is mutually exclusive of the schedule.
* `qos policy` - QoS policy for the sis operation.
* `comment` - A comment associated with the volume efficiency policy.
* `enabled` - Is the volume efficiency policy enabled?
== Default property values
If not specified in POST, the following default property values are
assigned:
* `type` - scheduled
```

```
* `enabled` - true
* `qos_policy` - best_effort
== Related ONTAP commands
* `volume efficiency policy create`
== Learn more
* xref:{relative_path}storage_volume-efficiency-
policies endpoint overview.html[DOC /storage/volume-efficiency-policies]
== Parameters
[cols=5*,options=header]
| == =|Name
|Type
|In
|Required
|Description
|return_records
|boolean
|query
|False
a|The default is false. If set to true, the records are returned.
* Default value:
| == === Request Body
[cols=3*,options=header]
| == =|Name
|Type
|Description
|_links
|link:#_links[_links]
a|
```
|comment |string a|A comment associated with the volume efficiency policy. |duration |integer a|This field is used with the policy type "scheduled" to indicate the allowed duration for a session, in hours. Possible value is a number between 0 and 999 inclusive. Default is unlimited indicated by value 0. |enabled |boolean a|Is the volume efficiency policy enabled? |name |string a|Name of the volume efficiency policy. |qos\_policy |string a|QoS policy for the sis operation. Possible values are background and best effort. In background, sis operation will run in background with minimal or no impact on data serving client operations. In best effort, sis operations may have some impact on data serving client operations. |schedule |link:#schedule[schedule] a| |start\_threshold\_percent |integer a|This field is used with the policy type "threshold" to indicate the threshold percentage for triggering the volume efficiency policy. It is mutuallly exclusive of the schedule. |svm |link:#svm[svm] a| |type

```
|string
a|Type of volume efficiency policy.
|uuid
|string
a|Unique identifier of volume efficiency policy.
|===.Example request
[%collapsible%closed]
====
[source,json,subs=+macros]
{
    "_links": {
      "self": {
        "href": "/api/resourcelink"
     }
    },
    "comment": "string",
    "duration": 5,
    "enabled": 1,
    "name": "default",
    "qos_policy": "background",
    "schedule": {
      "name": "daily"
    },
  "start threshold percent": 30,
    "svm": {
      "_links": {
        "self": {
          "href": "/api/resourcelink"
        }
      },
    "name": "svm1",
      "uuid": "02c9e252-41be-11e9-81d5-00a0986138f7"
    },
    "type": "threshold",
    "uuid": "1cd8a442-86d1-11e0-ae1c-123478563412"
}
=== Response
```
== Error

Status: Default

```
ONTAP Error Response Codes
| == =| Error Code | Description
| 6881341
| Specified schedule not found.
| 6881344
| Failed to queue specified job.
| 6881345
| This operation is not permitted on a node SVM.
| 6881349
| Policy name is not valid.
| 6881362
| Threshold percentage cannot be less than 1 percent.
| 6881433
| For "{\{\{0\}}\}" type policy, attribute "{\{\{1\}}\}" is not supported.
| 6881435
| Only a policy of type "threshold" can set the "start-threshold-percent"
attribute.
| 6881436
| For a policy of type "scheduled", a valid "schedule" is a required
attribute.
| 6881454
| An efficiency policy of type "threshold" requires an effective cluster
version of ONTAP 8.3 or later.
| 6881474
| Duration cannot be null.
| 6881475
```

```
| Duration is not valid.
| 6881476
| Duration cannot be less than 1 hour.
| 6881477
| Duration cannot be more than 999 hours.
| == =[cols=3*,options=header]
| == =|Name
|Type
|Description
|error
|link:#error[error]
a|
| == =.Example error
[%collapsible%closed]
====
[source,json,subs=+macros]
{
    "error": {
      "arguments": {
        "code": "string",
        "message": "string"
      },
      "code": "4",
      "message": "entry doesn't exist",
      "target": "uuid"
   }
}
====== Definitions
[.api-def-first-level]
.See Definitions
[%collapsible%closed]
//Start collapsible Definitions block
```

```
====[#href]
[.api-collapsible-fifth-title]
href
[cols=3*,options=header]
| == =|Name
|Type
|Description
|href
|string
a|
|===[#_links]
[.api-collapsible-fifth-title]
_links
[cols=3*,options=header]
|===|Name
|Type
|Description
|self
|link:#href[href]
a|
|===[#schedule]
[.api-collapsible-fifth-title]
schedule
[cols=3*,options=header]
|===|Name
|Type
|Description
|name
|string
```

```
a|Schedule at which volume efficiency policies are captured on the SVM.
Some common schedules already defined in the system are hourly, daily,
weekly, at 5 minute intervals, and at 8 hour intervals. Volume efficiency
policies with custom schedules can be referenced.
| == =[#svm]
[.api-collapsible-fifth-title]
svm
[cols=3*,options=header]
|===|Name
|Type
|Description
|_links
|link:#_links[_links]
a|
|name
|string
a|The name of the SVM.
|uuid
|string
a|The unique identifier of the SVM.
| == =[#volume_efficiency_policy]
[.api-collapsible-fifth-title]
volume_efficiency_policy
[cols=3*,options=header]
|===|Name
|Type
|Description
|_links
```

```
|link:#_links[_links]
a|
|comment
|string
a|A comment associated with the volume efficiency policy.
|duration
|integer
a|This field is used with the policy type "scheduled" to indicate the
allowed duration for a session, in hours. Possible value is a number
between 0 and 999 inclusive. Default is unlimited indicated by value 0.
|enabled
|boolean
a|Is the volume efficiency policy enabled?
|name
|string
a|Name of the volume efficiency policy.
|qos_policy
|string
a|QoS policy for the sis operation. Possible values are background and
best effort. In background, sis operation will run in background with
minimal or no impact on data serving client operations. In best_effort,
sis operations may have some impact on data serving client operations.
|schedule
|link:#schedule[schedule]
a|
|start_threshold_percent
|integer
a|This field is used with the policy type "threshold" to indicate the
threshold percentage for triggering the volume efficiency policy. It is
mutuallly exclusive of the schedule.
|svm
|link:#svm[svm]
a|
```

```
|type
|string
a|Type of volume efficiency policy.
|uuid
|string
a|Unique identifier of volume efficiency policy.
|===[#error_arguments]
[.api-collapsible-fifth-title]
error_arguments
[cols=3*,options=header]
| == =|Name
|Type
|Description
|code
|string
a|Argument code
|message
|string
a|Message argument
| == =[#error]
[.api-collapsible-fifth-title]
error
[cols=3*,options=header]
|===|Name
|Type
|Description
```

```
|arguments
|array[link:#error_arguments[error_arguments]]
a|Message arguments
|code
|string
a|Error code
|message
|string
a|Error message
|target
|string
a|The target parameter that caused the error.
| == =//end collapsible .Definitions block
====[[ID2fcf5f2e5f9a63011a5c7b2b3148b1a9]]
= Delete a volume efficiency policy
[.api-doc-operation .api-doc-operation-delete]#DELETE# [.api-doc-code-
block]#`/storage/volume-efficiency-policies/{uuid}`#
*Introduced In:* 9.8
Deletes a volume efficiency policy.
== Related ONTAP commands
* `volume efficiency policy modify`
== Learn more
* xref: {relative path}storage volume-efficiency-
policies_endpoint_overview.html[DOC /storage/volume-efficiency-policies]
```

```
== Parameters
[cols=5*,options=header]
|===|Name
|Type
|In
|Required
|Description
|uuid
|string
|path
|True
a|Volume efficiency policy UUID
|===== Response
```
### Status: 200, Ok

== Error

#### Status: Default

```
ONTAP Error Response Code
|===| Error Code | Description
| 6881346
| The policy was not deleted because the policy is in use by at least one
volume.
| 6881347
| This operation cannot be performed because the specified policy is owned
by the cluster admin.
| 6881431
| The specified policy is a predefined policy and cannot be deleted.
| == =
```

```
[cols=3*,options=header]
| == =|Name
|Type
|Description
|error
|link:#error[error]
a|
|===.Example error
[%collapsible%closed]
====
[source, json, subs=+macros]
{
    "error": {
      "arguments": {
        "code": "string",
       "message": "string"
      },
      "code": "4",
      "message": "entry doesn't exist",
      "target": "uuid"
   }
}
====== Definitions
[.api-def-first-level]
.See Definitions
[%collapsible%closed]
//Start collapsible Definitions block
====[#error arguments]
[.api-collapsible-fifth-title]
error_arguments
[cols=3*,options=header]
| == =|Name
```

```
|Type
|Description
|code
|string
a|Argument code
|message
|string
a|Message argument
| == =[#error]
[.api-collapsible-fifth-title]
error
[cols=3*,options=header]
| == =|Name
|Type
|Description
|arguments
|array[link:#error_arguments[error_arguments]]
a|Message arguments
|code
|string
a|Error code
|message
|string
a|Error message
|target
|string
a|The target parameter that caused the error.
```
 $| == =$ 

```
//end collapsible .Definitions block
====[[ID2070b72078d430e26807a69cc1f8505a]]
= Retrieve volume efficiency policy details
[.api-doc-operation .api-doc-operation-get]#GET# [.api-doc-code-
block]#`/storage/volume-efficiency-policies/{uuid}`#
*Introduced In:* 9.8
Retrieves the details of the specified volume efficiency policy.
== Related ONTAP commands
* `volume efficiency policy show`
== Learn more
* xref: {relative path}storage volume-efficiency-
policies_endpoint_overview.html[DOC /storage/volume-efficiency-policies]
== Parameters
[cols=5*,options=header]
| == =|Name
|Type
|In
|Required
|Description
|uuid
|string
|path
|True
a|Volume efficiency policy UUID
|fields
|array[string]
```

```
|query
|False
a|Specify the fields to return.
|===== Response
```
Status: 200, Ok

```
[cols=3*,options=header]
| == =|Name
|Type
|Description
|_links
|link:#_links[_links]
a|
|comment
|string
a|A comment associated with the volume efficiency policy.
|duration
|integer
a|This field is used with the policy type "scheduled" to indicate the
allowed duration for a session, in hours. Possible value is a number
between 0 and 999 inclusive. Default is unlimited indicated by value 0.
|enabled
|boolean
a|Is the volume efficiency policy enabled?
|name
|string
a|Name of the volume efficiency policy.
|qos_policy
|string
a|QoS policy for the sis operation. Possible values are background and
```
best effort. In background, sis operation will run in background with

```
minimal or no impact on data serving client operations. In best_effort,
sis operations may have some impact on data serving client operations.
|schedule
|link:#schedule[schedule]
a|
|start_threshold_percent
|integer
a|This field is used with the policy type "threshold" to indicate the
threshold percentage for triggering the volume efficiency policy. It is
mutuallly exclusive of the schedule.
|svm
|link:#svm[svm]
a|
|type
|string
a|Type of volume efficiency policy.
|uuid
|string
a|Unique identifier of volume efficiency policy.
| == =.Example response
[%collapsible%closed]
====[source,json,subs=+macros]
{
    "_links": {
      "self": {
        "href": "/api/resourcelink"
      }
    },
    "comment": "string",
    "duration": 5,
    "enabled": 1,
    "name": "default",
  "qos policy": "background",
```

```
  "schedule": {
      "name": "daily"
    },
  "start threshold percent": 30,
    "svm": {
    " links": {
         "self": {
           "href": "/api/resourcelink"
        }
      },
      "name": "svm1",
      "uuid": "02c9e252-41be-11e9-81d5-00a0986138f7"
    },
    "type": "threshold",
    "uuid": "1cd8a442-86d1-11e0-ae1c-123478563412"
}
====
== Error
```
Status: Default, Error

```
[cols=3*,options=header]
| == =|Name
|Type
|Description
|error
|link:#error[error]
a|
|===.Example error
[%collapsible%closed]
====[source,json,subs=+macros]
{
    "error": {
      "arguments": {
        "code": "string",
        "message": "string"
      },
```

```
  "code": "4",
      "message": "entry doesn't exist",
      "target": "uuid"
   }
}
====== Definitions
[.api-def-first-level]
.See Definitions
[%collapsible%closed]
//Start collapsible Definitions block
=[#href]
[.api-collapsible-fifth-title]
href
[cols=3*,options=header]
| == =|Name
|Type
|Description
|href
|string
a|
| == =[#_links]
[.api-collapsible-fifth-title]
_links
[cols=3*,options=header]
| == =|Name
|Type
|Description
|self
|link:#href[href]
a|
| == =
```

```
[#schedule]
[.api-collapsible-fifth-title]
schedule
[cols=3*,options=header]
| == =|Name
|Type
|Description
|name
|string
a|Schedule at which volume efficiency policies are captured on the SVM.
Some common schedules already defined in the system are hourly, daily,
weekly, at 5 minute intervals, and at 8 hour intervals. Volume efficiency
policies with custom schedules can be referenced.
| == =[#svm]
[.api-collapsible-fifth-title]
svm
[cols=3*,options=header]
| == =|Name
|Type
|Description
|_links
|link:#_links[_links]
a|
|name
|string
a|The name of the SVM.
|uuid
|string
a|The unique identifier of the SVM.
```

```
| == =
```

```
[#error_arguments]
[.api-collapsible-fifth-title]
error_arguments
[cols=3*,options=header]
| == =|Name
|Type
|Description
|code
|string
a|Argument code
|message
|string
a|Message argument
|===
[#error]
[.api-collapsible-fifth-title]
error
[cols=3*,options=header]
|===|Name
|Type
|Description
|arguments
|array[link:#error_arguments[error_arguments]]
a|Message arguments
|code
|string
a|Error code
|message
|string
```

```
a|Error message
|target
|string
a|The target parameter that caused the error.
| == =//end collapsible .Definitions block
====
[[IDf200d53a554296b7f961b5495944db11]]
= Update a volume efficiency policy
[.api-doc-operation .api-doc-operation-patch]#PATCH# [.api-doc-code-
block]#`/storage/volume-efficiency-policies/{uuid}`#
*Introduced In:* 9.8
Updates a volume efficiency policy.
== Related ONTAP commands
* `volume efficiency policy modify`
== Learn more
* xref:{relative_path}storage_volume-efficiency-
policies_endpoint_overview.html[DOC /storage/volume-efficiency-policies]
== Parameters
[cols=5*,options=header]
| == =|Name
|Type
|In
|Required
|Description
```

```
|uuid
|string
|path
|True
a|Volume efficiency policy UUID
|===
== Request Body
[cols=3*,options=header]
| == =|Name
|Type
|Description
|_links
|link:#_links[_links]
a|
|comment
|string
a|A comment associated with the volume efficiency policy.
|duration
|integer
a|This field is used with the policy type "scheduled" to indicate the
allowed duration for a session, in hours. Possible value is a number
between 0 and 999 inclusive. Default is unlimited indicated by value 0.
|enabled
|boolean
a|Is the volume efficiency policy enabled?
|name
|string
a|Name of the volume efficiency policy.
|qos_policy
|string
a|QoS policy for the sis operation. Possible values are background and
```

```
best effort. In background, sis operation will run in background with
minimal or no impact on data serving client operations. In best effort,
sis operations may have some impact on data serving client operations.
|schedule
|link:#schedule[schedule]
a|
|start_threshold_percent
|integer
a|This field is used with the policy type "threshold" to indicate the
threshold percentage for triggering the volume efficiency policy. It is
mutuallly exclusive of the schedule.
|svm
|link:#svm[svm]
a|
|type
|string
a|Type of volume efficiency policy.
|uuid
|string
a|Unique identifier of volume efficiency policy.
|===.Example request
[%collapsible%closed]
====
[source,json,subs=+macros]
{
    "_links": {
      "self": {
        "href": "/api/resourcelink"
      }
    },
    "comment": "string",
    "duration": 5,
    "enabled": 1,
    "name": "default",
```

```
  "qos_policy": "background",
    "schedule": {
     "name": "daily"
    },
  "start_threshold_percent": 30,
    "svm": {
    " links": {
        "self": {
           "href": "/api/resourcelink"
        }
      },
      "name": "svm1",
      "uuid": "02c9e252-41be-11e9-81d5-00a0986138f7"
    },
    "type": "threshold",
    "uuid": "1cd8a442-86d1-11e0-ae1c-123478563412"
}
====
== Response
```
#### Status: 200, Ok

== Error

#### Status: Default

```
ONTAP Error Response Code
|===| Error Code | Description
| 6881341
| Specified schedule not found.
| 6881344
| Failed to queue specified job.
| 6881348
| This operation cannot be performed because the specified policy is owned
by the cluster admin.
| 6881349
| Policy name is not valid.
```

```
| 6881362
| Threshold percentage cannot be less than 1 percent.
| 6881433
| For "{\{\{0\}\}}" type policy, "{\{\{1\}\}}" duration is not supported.
| 6881435
| Only a policy of type "threshold" can set the "start-threshold-percent"
attribute.
| 6881436
| For a policy of type "scheduled", a valid "schedule" is a required
attribute.
| 6881438
| For "{\{0}}" policy, modification of attributes is not allowed.
| 6881474
| Duration cannot be null.
| 6881475
| Duration is not valid.
| 6881476
| Duration cannot be less than 1 hour.
| 6881477
| Duration cannot be more than 999 hours.
| == =[cols=3*,options=header]
| == =|Name
|Type
|Description
|error
|link:#error[error]
a|
| == =.Example error
[%collapsible%closed]
```

```
[source, json, subs=+macros]
{
    "error": {
      "arguments": {
        "code": "string",
        "message": "string"
      },
      "code": "4",
      "message": "entry doesn't exist",
      "target": "uuid"
   }
}
====== Definitions
[.api-def-first-level]
.See Definitions
[%collapsible%closed]
//Start collapsible Definitions block
=[#href]
[.api-collapsible-fifth-title]
href
[cols=3*,options=header]
| == =|Name
|Type
|Description
|href
|string
a|
|===[#_links]
[.api-collapsible-fifth-title]
_links
[cols=3*,options=header]
| == =|Name
```
 $====$ 

```
|Type
|Description
|self
|link:#href[href]
a|
| == =[#schedule]
[.api-collapsible-fifth-title]
schedule
[cols=3*,options=header]
|===|Name
|Type
|Description
|name
|string
a|Schedule at which volume efficiency policies are captured on the SVM.
Some common schedules already defined in the system are hourly, daily,
weekly, at 5 minute intervals, and at 8 hour intervals. Volume efficiency
policies with custom schedules can be referenced.
|===[#svm]
[.api-collapsible-fifth-title]
svm
[cols=3*,options=header]
|===|Name
|Type
|Description
|_links
|link:#_links[_links]
a|
|name
|string
```

```
a|The name of the SVM.
|uuid
|string
a|The unique identifier of the SVM.
| == =[#volume_efficiency_policy]
[.api-collapsible-fifth-title]
volume_efficiency_policy
[cols=3*,options=header]
|===|Name
|Type
|Description
|_links
|link:#_links[_links]
a|
|comment
|string
a|A comment associated with the volume efficiency policy.
|duration
|integer
a|This field is used with the policy type "scheduled" to indicate the
allowed duration for a session, in hours. Possible value is a number
between 0 and 999 inclusive. Default is unlimited indicated by value 0.
|enabled
|boolean
a|Is the volume efficiency policy enabled?
|name
|string
a|Name of the volume efficiency policy.
```
|qos\_policy |string a|QoS policy for the sis operation. Possible values are background and best effort. In background, sis operation will run in background with minimal or no impact on data serving client operations. In best\_effort, sis operations may have some impact on data serving client operations. |schedule |link:#schedule[schedule] a| |start\_threshold\_percent |integer a|This field is used with the policy type "threshold" to indicate the threshold percentage for triggering the volume efficiency policy. It is mutuallly exclusive of the schedule. |svm |link:#svm[svm] a| |type |string a|Type of volume efficiency policy. |uuid |string a|Unique identifier of volume efficiency policy.  $| == =$ [#error arguments] [.api-collapsible-fifth-title] error\_arguments [cols=3\*,options=header]  $| == =$ |Name |Type |Description |code

```
|string
a|Argument code
|message
|string
a|Message argument
\mid \, == =[#error]
[.api-collapsible-fifth-title]
error
[cols=3*,options=header]
| == =|Name
|Type
|Description
|arguments
|array[link:#error_arguments[error_arguments]]
a|Message arguments
|code
|string
a|Error code
|message
|string
a|Error message
|target
|string
a|The target parameter that caused the error.
|===//end collapsible .Definitions block
====
```
:leveloffset: -1

:leveloffset: -1

 $\,<<\,$ \*Copyright information\*

Copyright © 2024 NetApp, Inc. All Rights Reserved. Printed in the U.S. No part of this document covered by copyright may be reproduced in any form or by any means—graphic, electronic, or mechanical, including photocopying, recording, taping, or storage in an electronic retrieval system—without prior written permission of the copyright owner.

Software derived from copyrighted NetApp material is subject to the following license and disclaimer:

THIS SOFTWARE IS PROVIDED BY NETAPP "AS IS" AND WITHOUT ANY EXPRESS OR IMPLIED WARRANTIES, INCLUDING, BUT NOT LIMITED TO, THE IMPLIED WARRANTIES OF MERCHANTABILITY AND FITNESS FOR A PARTICULAR PURPOSE, WHICH ARE HEREBY DISCLAIMED. IN NO EVENT SHALL NETAPP BE LIABLE FOR ANY DIRECT, INDIRECT, INCIDENTAL, SPECIAL, EXEMPLARY, OR CONSEQUENTIAL DAMAGES (INCLUDING, BUT NOT LIMITED TO, PROCUREMENT OF SUBSTITUTE GOODS OR SERVICES; LOSS OF USE, DATA, OR PROFITS; OR BUSINESS INTERRUPTION) HOWEVER CAUSED AND ON ANY THEORY OF LIABILITY, WHETHER IN CONTRACT, STRICT LIABILITY, OR TORT (INCLUDING NEGLIGENCE OR OTHERWISE) ARISING IN ANY WAY OUT OF THE USE OF THIS SOFTWARE, EVEN IF ADVISED OF THE POSSIBILITY OF SUCH DAMAGE.

NetApp reserves the right to change any products described herein at any time, and without notice. NetApp assumes no responsibility or liability arising from the use of products described herein, except as expressly agreed to in writing by NetApp. The use or purchase of this product does not convey a license under any patent rights, trademark rights, or any other intellectual property rights of NetApp.

The product described in this manual may be protected by one or more U.S. patents, foreign patents, or pending applications.

LIMITED RIGHTS LEGEND: Use, duplication, or disclosure by the government is subject to restrictions as set forth in subparagraph (b)(3) of the Rights in Technical Data -Noncommercial Items at DFARS 252.227-7013 (FEB 2014) and FAR 52.227-19 (DEC 2007).

Data contained herein pertains to a commercial product and/or commercial

service (as defined in FAR 2.101) and is proprietary to NetApp, Inc. All NetApp technical data and computer software provided under this Agreement is commercial in nature and developed solely at private expense. The U.S. Government has a non-exclusive, non-transferrable, nonsublicensable, worldwide, limited irrevocable license to use the Data only in connection with and in support of the U.S. Government contract under which the Data was delivered. Except as provided herein, the Data may not be used, disclosed, reproduced, modified, performed, or displayed without the prior written approval of NetApp, Inc. United States Government license rights for the Department of Defense are limited to those rights identified in DFARS clause 252.227-7015(b) (FEB 2014).

\*Trademark information\*

NETAPP, the NETAPP logo, and the marks listed at link:http://www.netapp.com/TM[http://www.netapp.com/TM^] are trademarks of NetApp, Inc. Other company and product names may be trademarks of their respective owners.